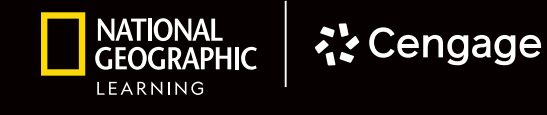

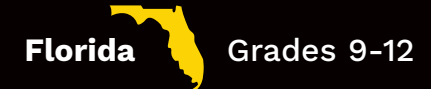

# **WORLD OF CHEMISTRY** DIGITAL WALKTHROUGH

Florida Edition

*Powered by*

**べく Cengage MindTap** 

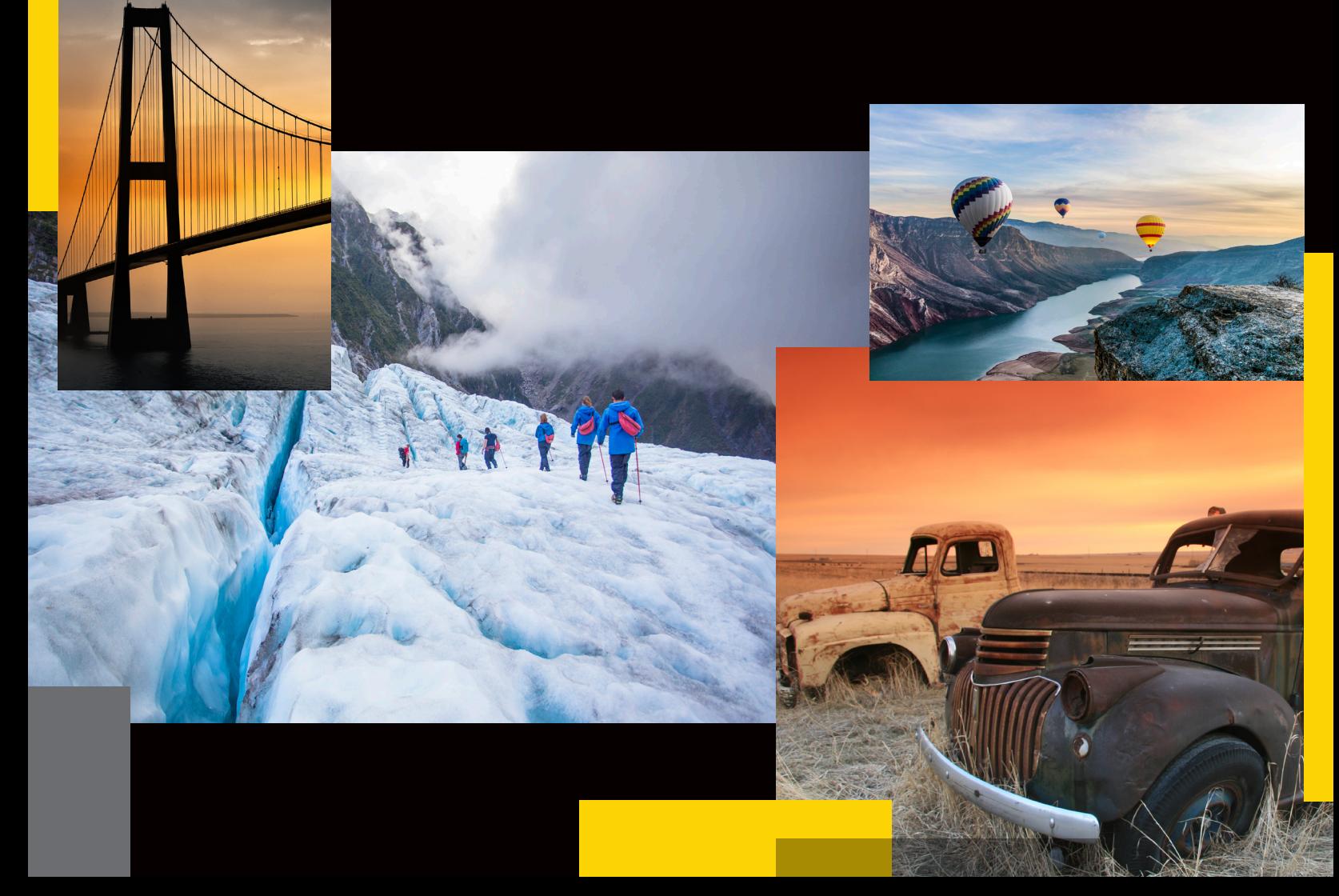

**DIGITAL WALKTHROUGH** *Student And Teacher's Edition*

**CHAPTER 1** 

# CHEMISTRY: AN INTRODUCTION

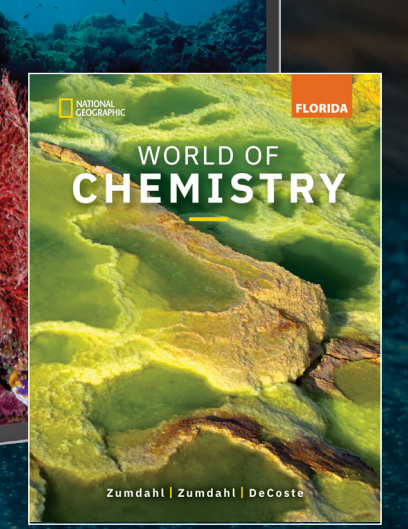

*National Geographic* Your Florida NGL Team *World of Chemistry, Florida Edition*

#### *Florida Chemistry Review Leaders,*

Easy to read and accessible to all students, *World Of Chemistry, Florida Edition* includes National Geographic images and visuals, numerous problemsolving examples, a wide range of endof-chapter exercises, and real-world applications that truly bring the "world of chemistry" together in one unique central learning resource. Offering a rigorous but understandable introduction to chemistry, this program reflects the authors' belief that chemistry is something students must construct for themselves with the help of the teacher, content support including introductions to National Geographic Explorers, and laboratory exploration.

We look forward to *Bringing The World Into Your Florida Classroom* with *National Geographic World of Chemistry.*

Kind Regards,

# FOCUS, CONNECT, AND ENGAGE

Our online solutions help you and your students accelerate learning by staying focused, connecting to content, and engaging with the world.

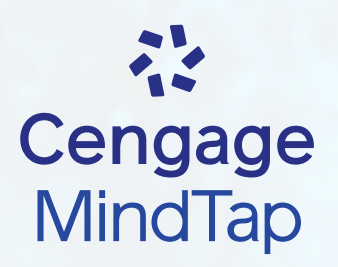

National Geographic Learning, a part of Cengage Group, is proud to partner with educators and schools to offer a wide range of access, enrollment, and integration offerings to our digital programs:

Our digital courseware solutions support your instruction and put students at the center of learning.

- Independent Learning and Assessment Tools
- Course Planning and Effective Teaching Support
- In-Class Teaching Opportunities

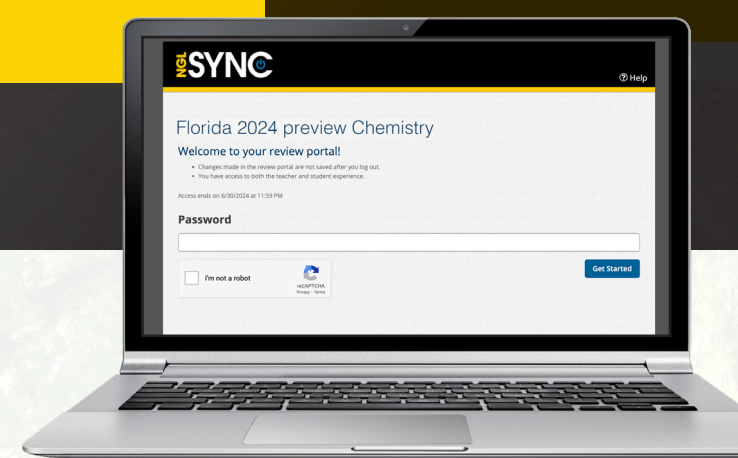

# WALKTHROUGH MINDTAP

# **A Step-by-Step Checklist**

Need credentials? Explore a sample or request digital access at **NGL.Cengage.com/FL-Science** 

# 1 **Login**

- Note the "**Course Resources**" opens a dropdown to access the **Cognero online test generator** with included test bank as well as a link to the Instructor companion site
- Select the "**Launch Course**" button for the course you would like to access
- $\Box$  If you logged in as a teacher, you will be taken to the **Teacher Edition homepage**

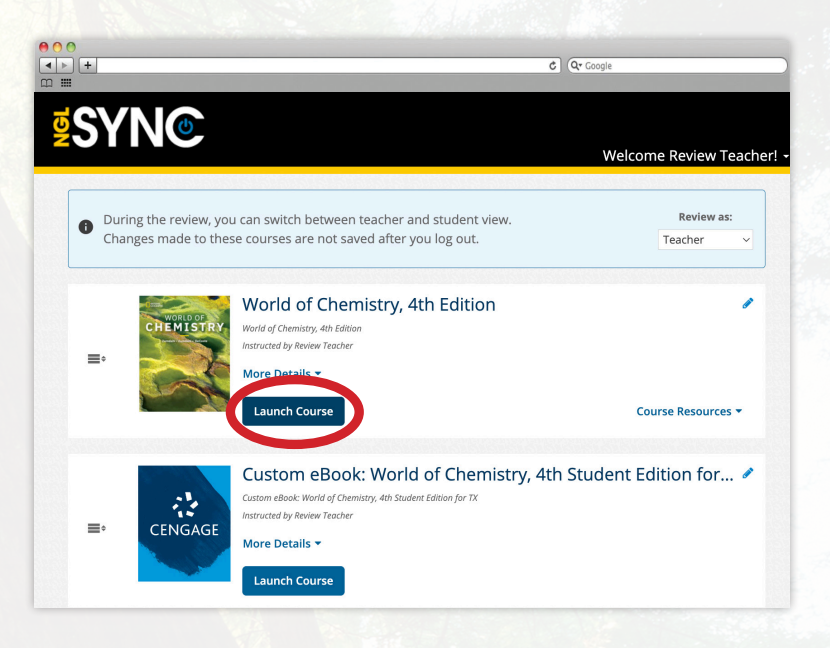

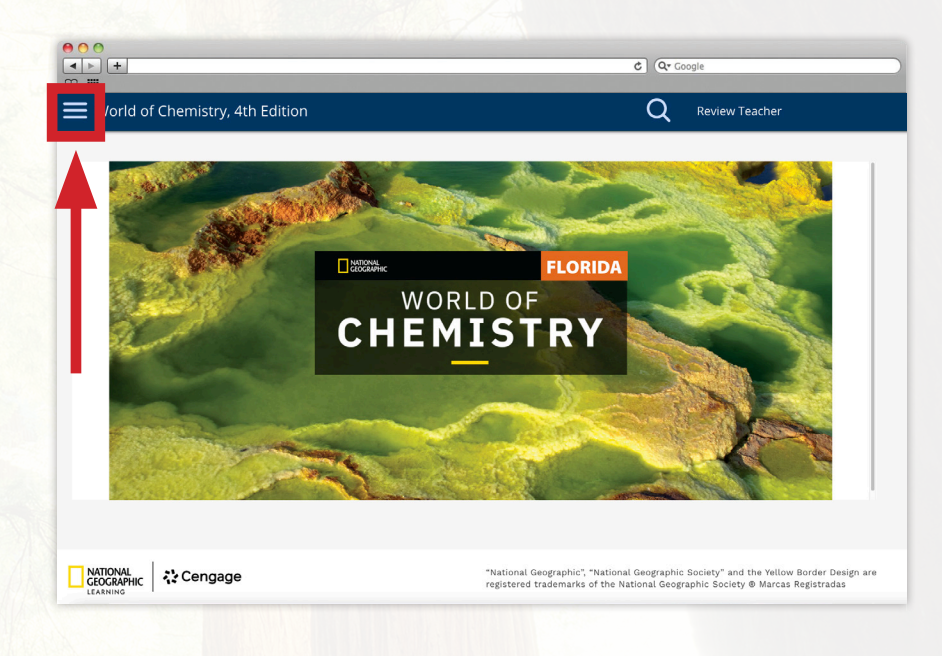

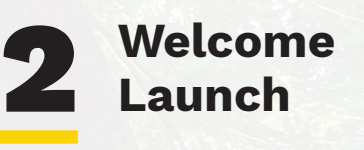

 Select the 3 horizontal lines in the upper-left corner to access the drop-down menu

Select **Materials**

### **DIGITAL WALKTHROUGH**

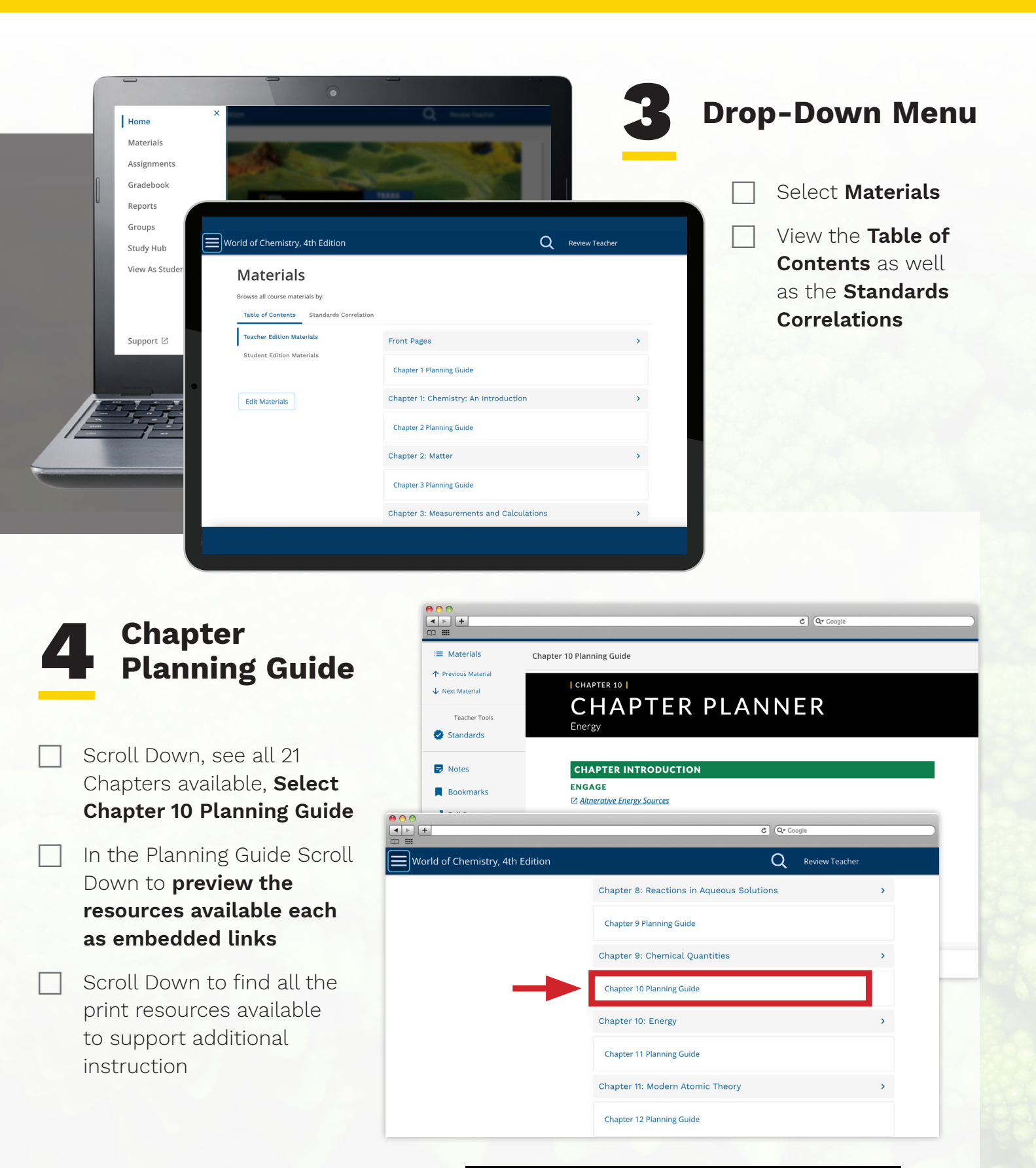

Hint: All Chapters are organized the same way, using **Chapter 10** as an example

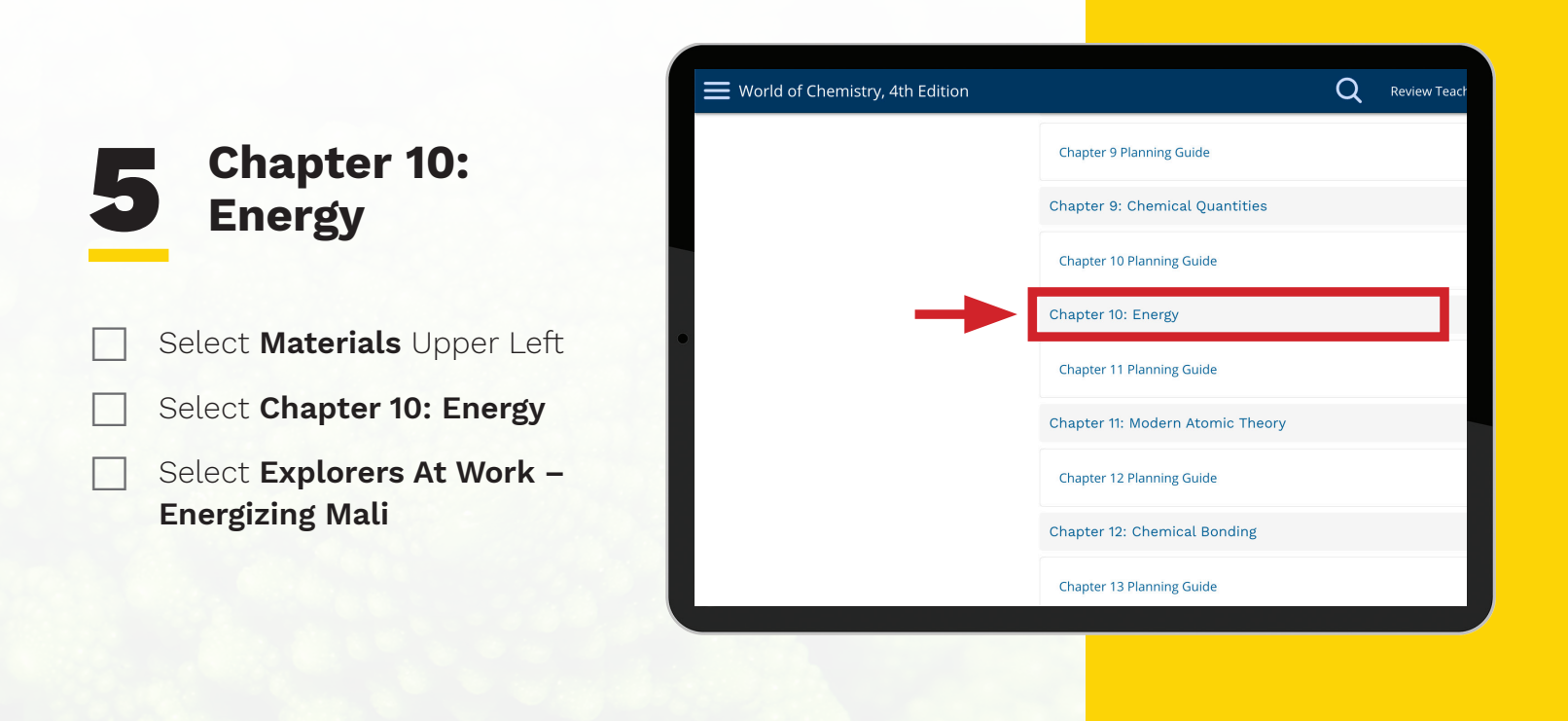

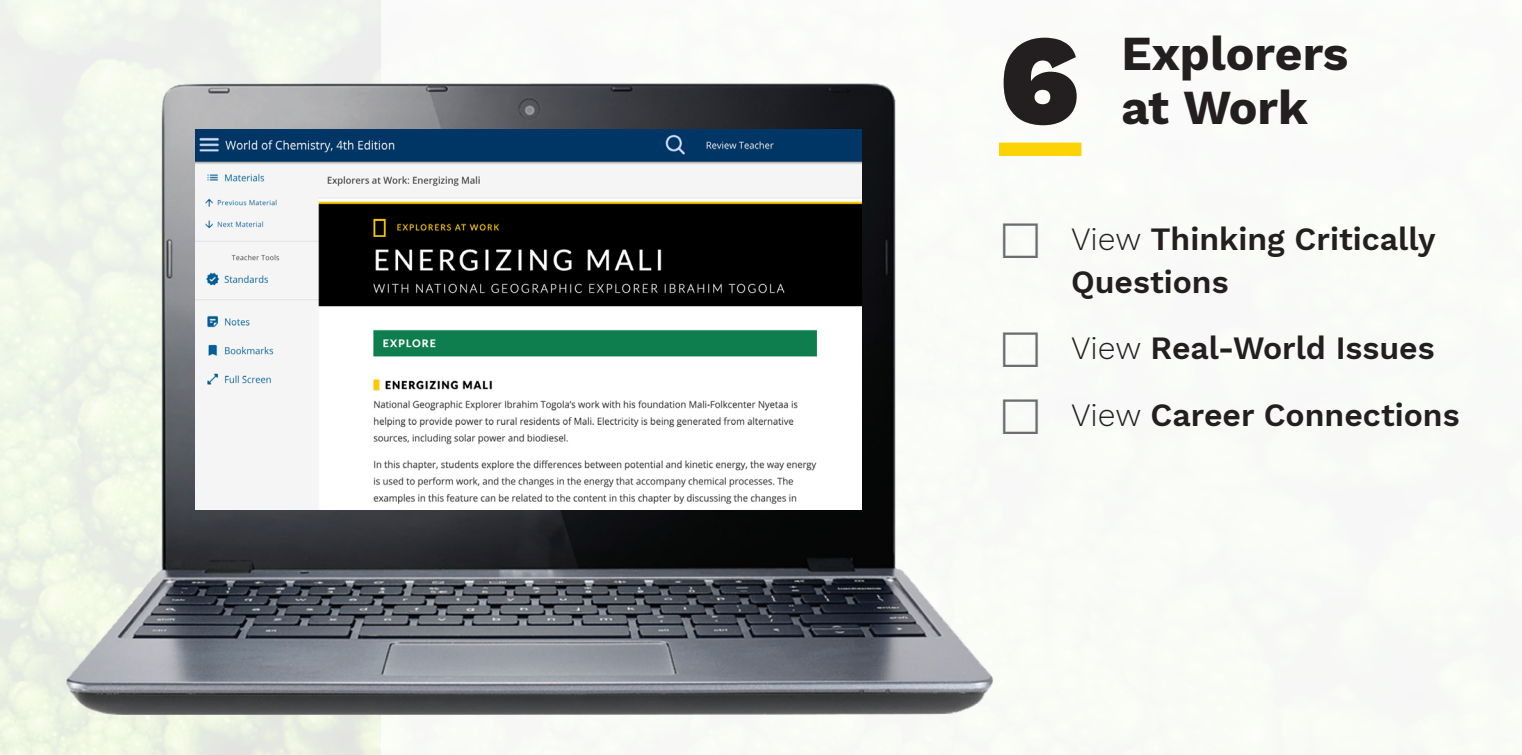

### **DIGITAL WALKTHROUGH**

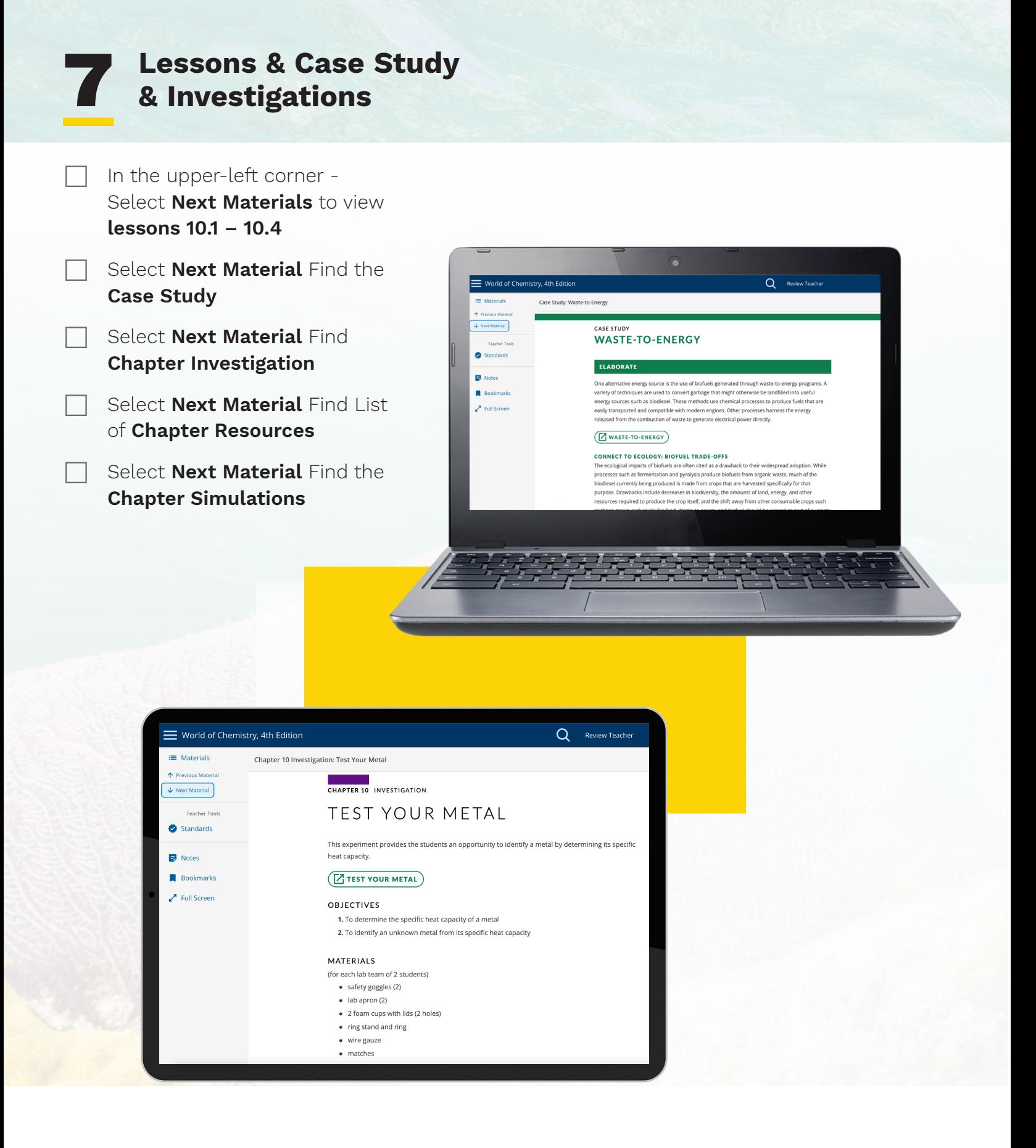

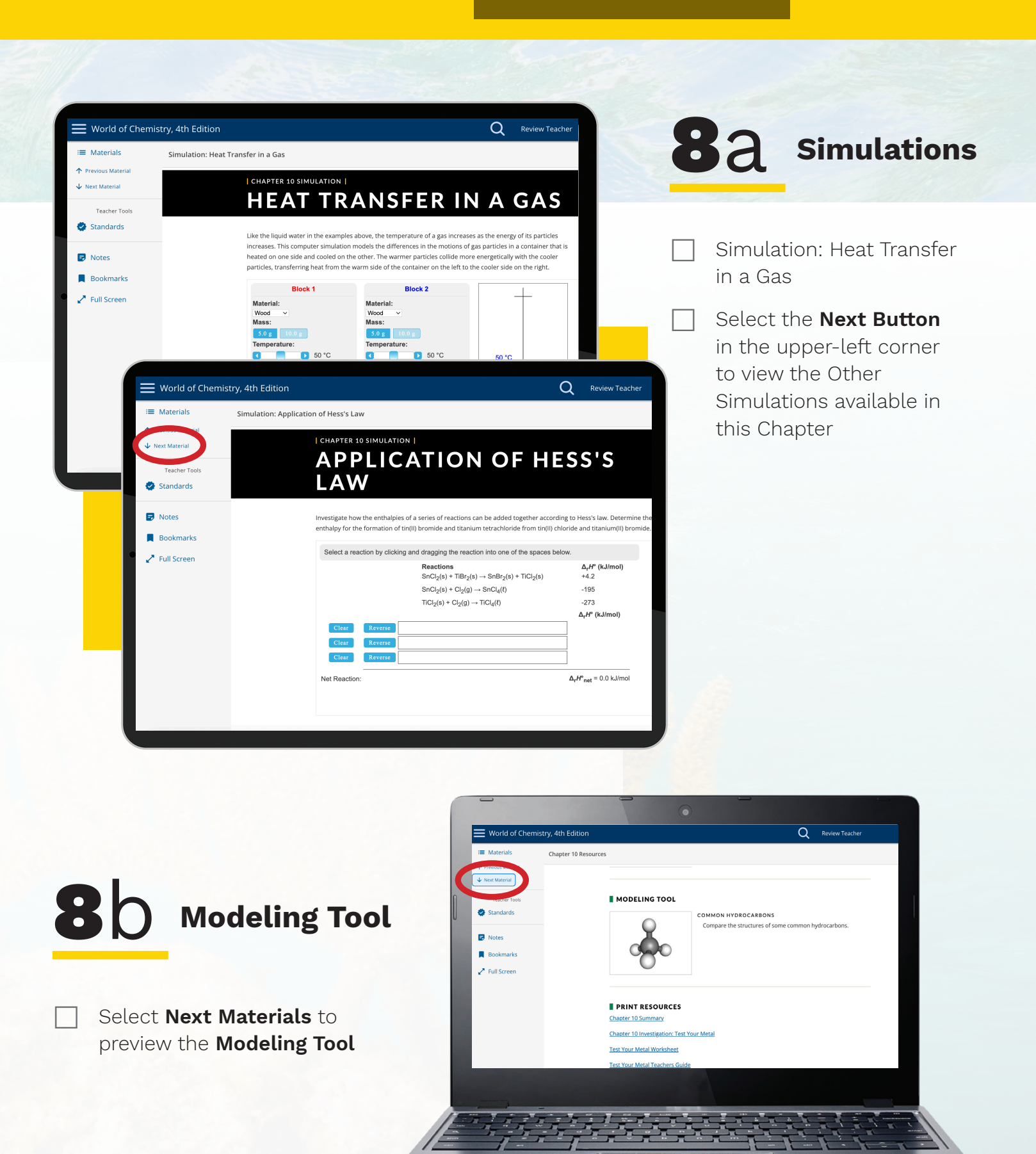

### **DIGITAL WALKTHROUGH**

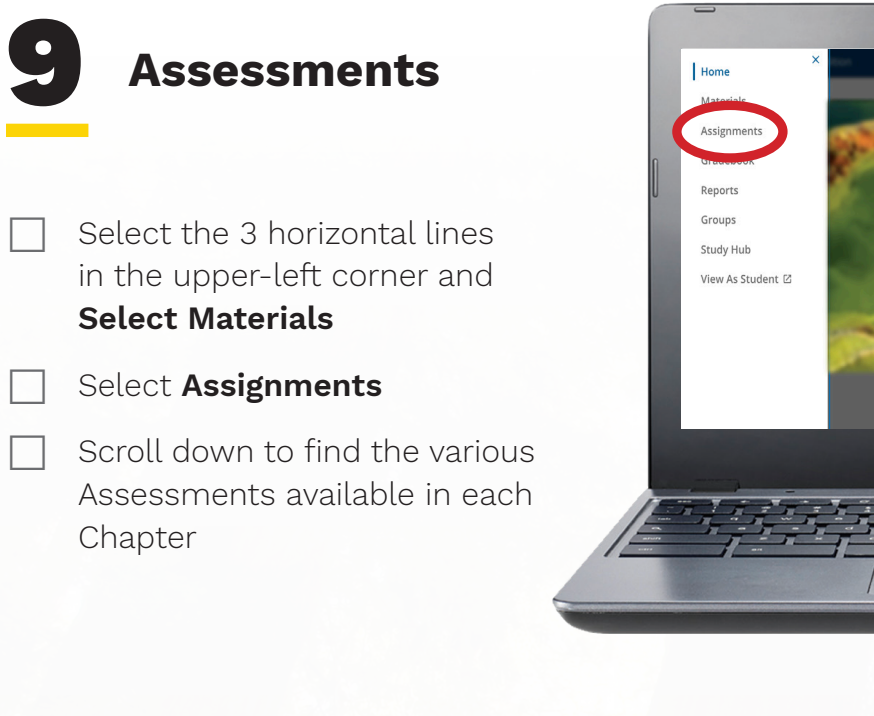

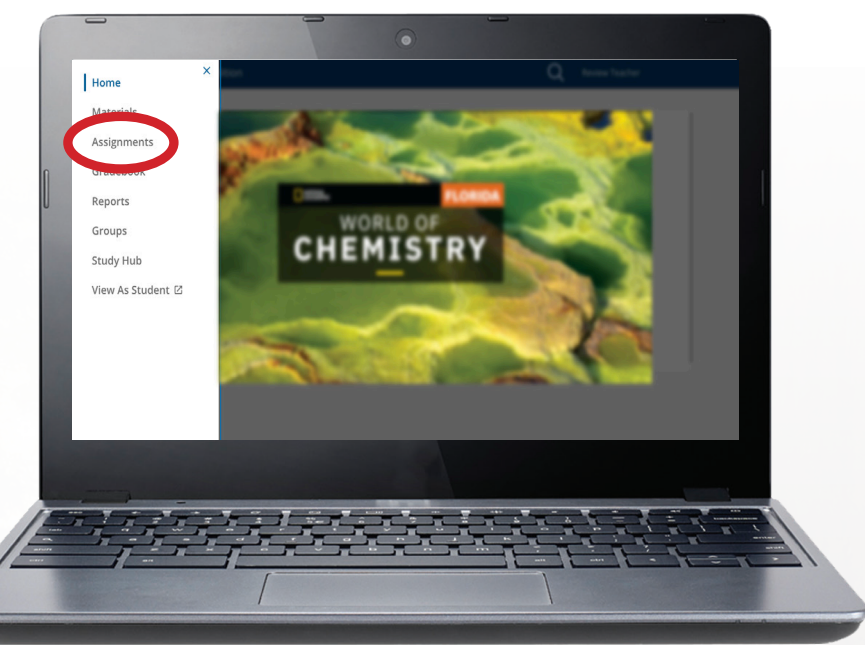

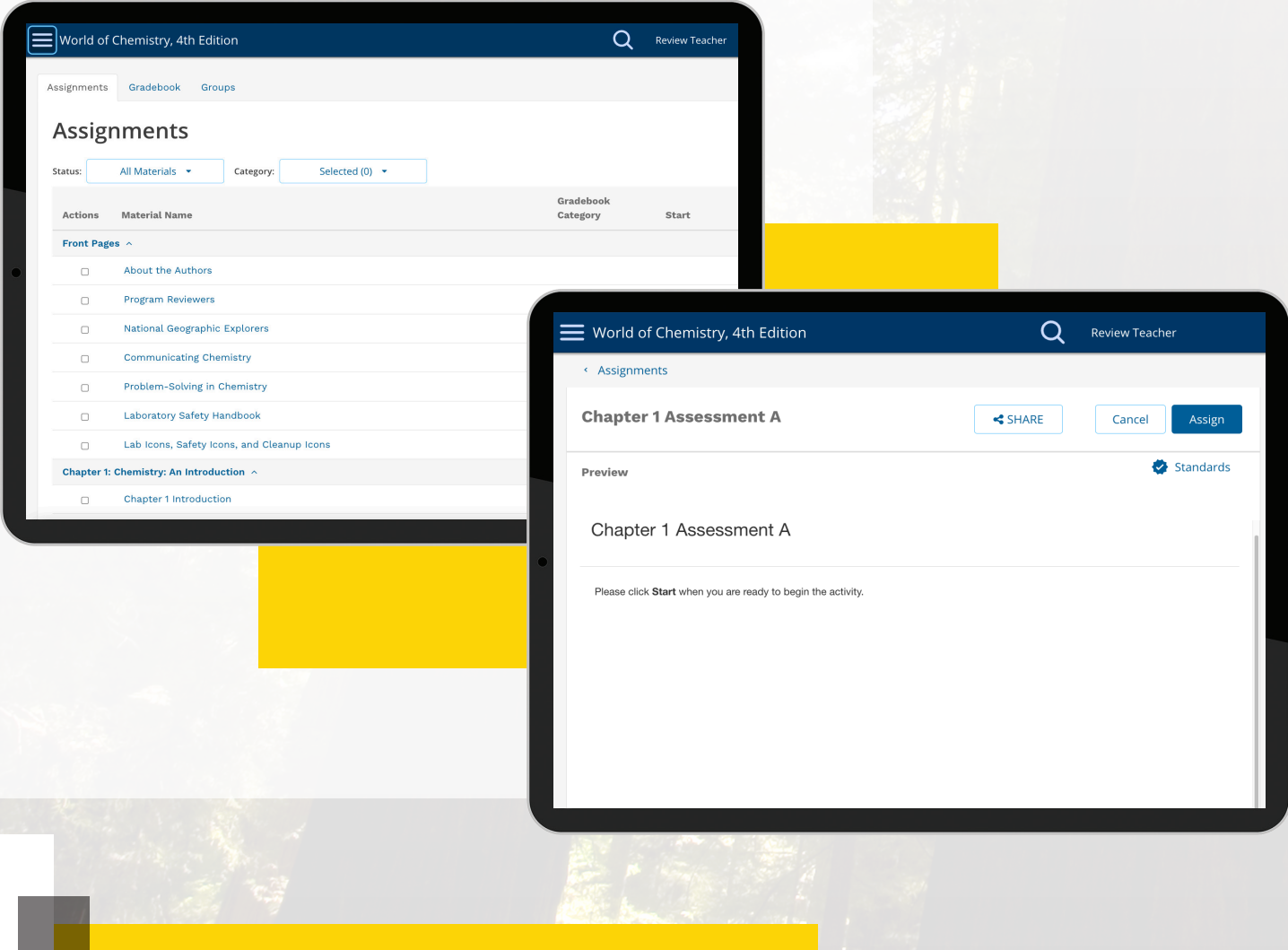

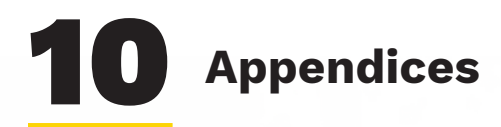

#### Select **Assignments**

- Scroll to the Bottom on the Assignment Tab to view additional Appendices
- Notice Teacher and Students will have everything needed to support student success in the Chemistry Classroom

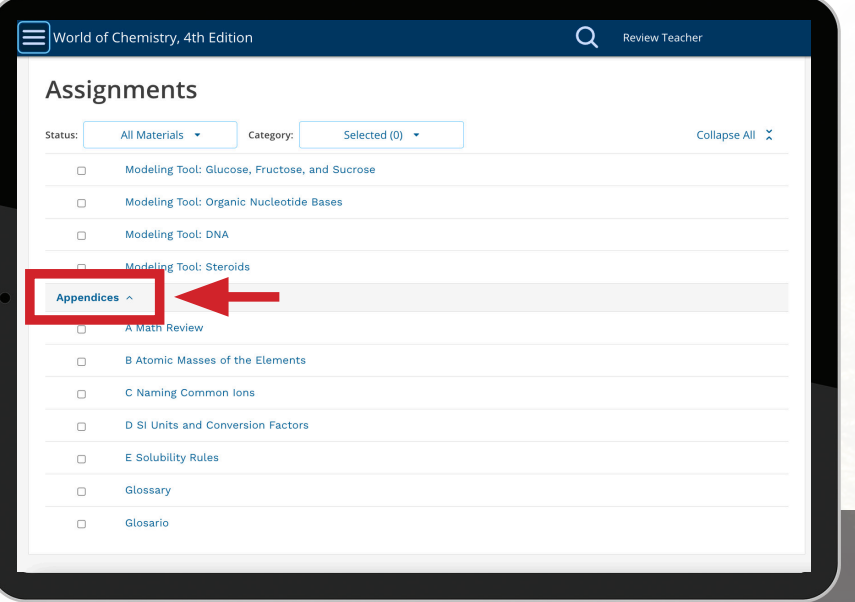

# **Make it Your Own**

Select the 3 horizontal lines in the upper-left corner and **Select Materials**

Select **Edit Materials**

Add a folder, upload a link, move content around to customize the platform to your needs

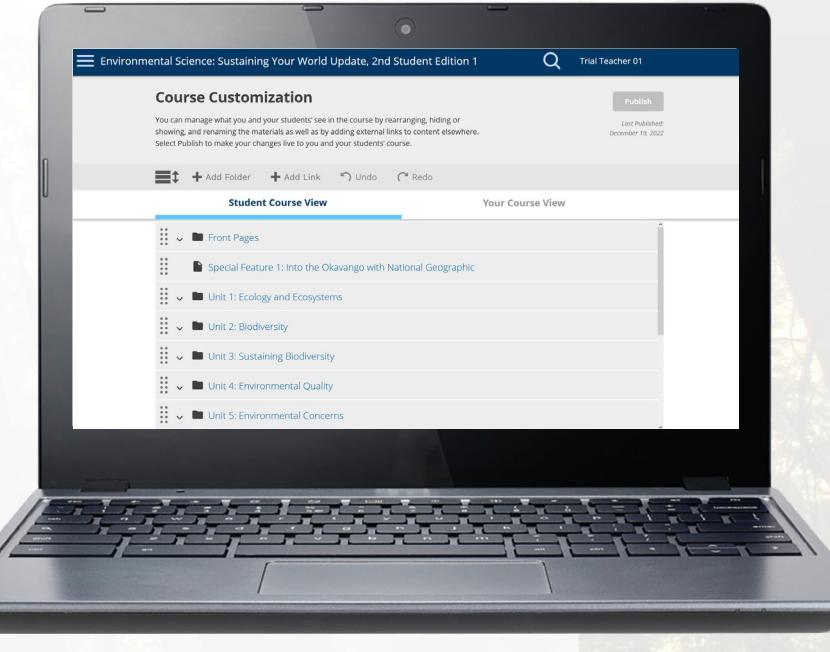

# Table of Contents

- 1. Chemistry: An Introduction
- 2. Matter
- 3. Measurements and Calculations
- 4. Chemical Foundations: Elements, Atoms, and Ions
- 5. Nomenclature
- 6. Chemical Composition
- 7. Chemical Reactions: An Introduction
- 8. Reactions in Aqueous Solutions
- 9. Chemical Quantities
- 10. Energy
- 11. Modern Atomic Theory
- 12. Chemical Bonding
- 13. Gases
- 14. Liquids and Solids
- 15. Solutions
- 16. Acids and Bases
- 17. Equilibrium
- 18. Oxidation-Reduction Reactions and Electrochemistry
- 19. Radioactivity and Nuclear Energy
- 20. Organic Chemistry
- 21. Biochemistry

### **What's New in the Florida Edition**

- **Explorers at Work** features profile the research and problem-solving work of National Geographic Explorers
- Engineering design is integrated through **Exploring Engineering** and **Chemical Engineering** features
- **Case Studies** added for every chapter describe real-world scenarios related to the chapter contents; examples include ocean microplastics and the Flint, Michigan water crisis
- **Problem-solving support** for students includes examples in the text paired with worked out solutions that demonstrate the reasoning used to solve the problem
- **Differentiated learning suppor**t includes leveled practice problems, team-learning worksheets, and a Meeting Individual Needs Toolkit

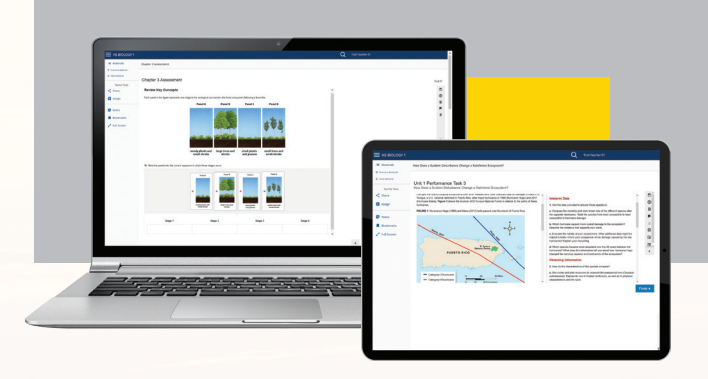

# **ことCengage MindTap**

### **Technology**

- MindTap is a cloud-based, highly **personalized learning environment** that combines student learning tools readings, multimedia, activities, and assessments—into a single learning path
- **Teachers can customiz**e content for their students to introduce their own content, and teachers have access to powerful class reports and analytics to save time, measure progress, and improve outcomes

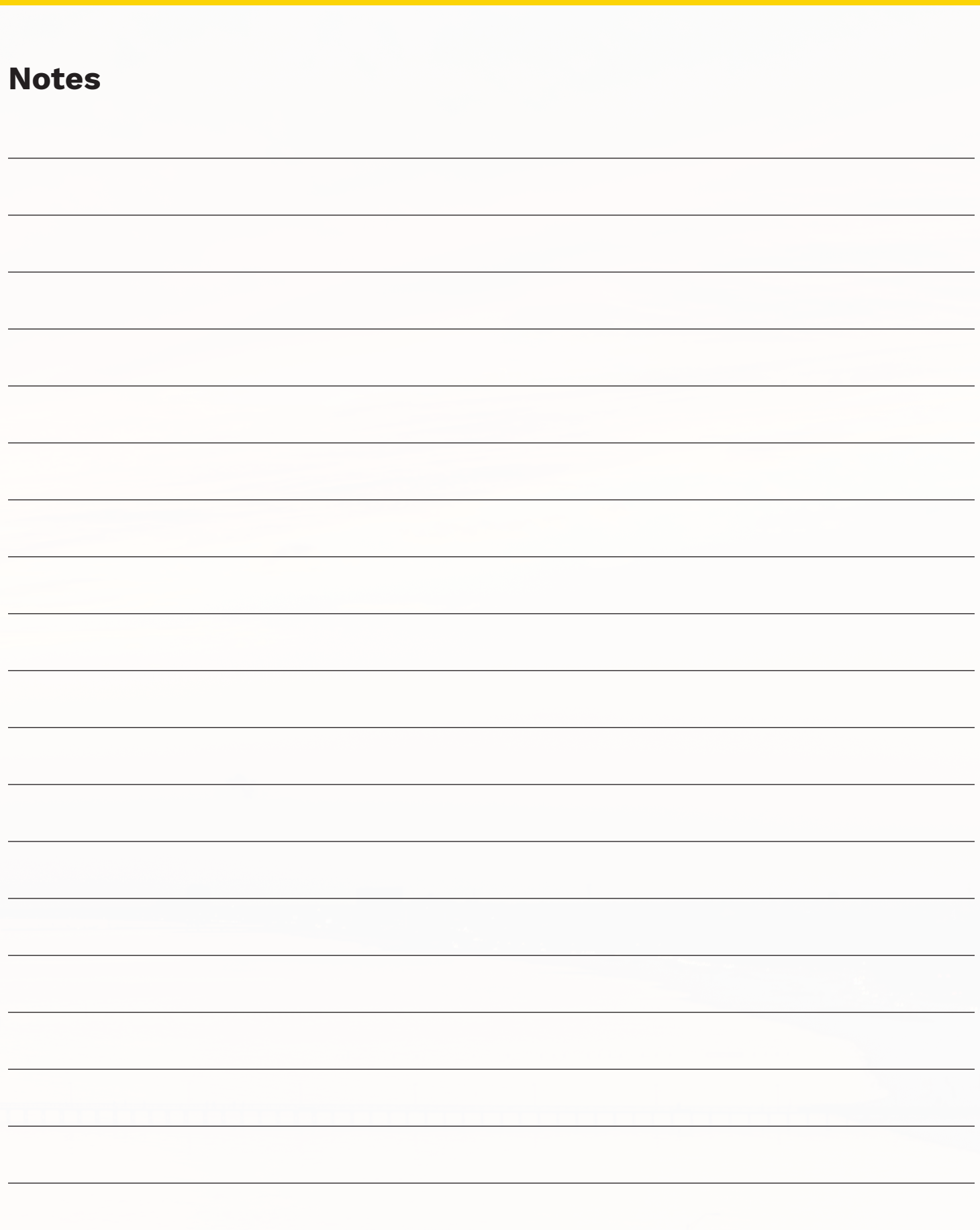

# PREPARING FLORIDA STUDENTS FOR COLLEGE AND CAREER SUCCESS THROUGH THE STUDY OF CHEMISTRY

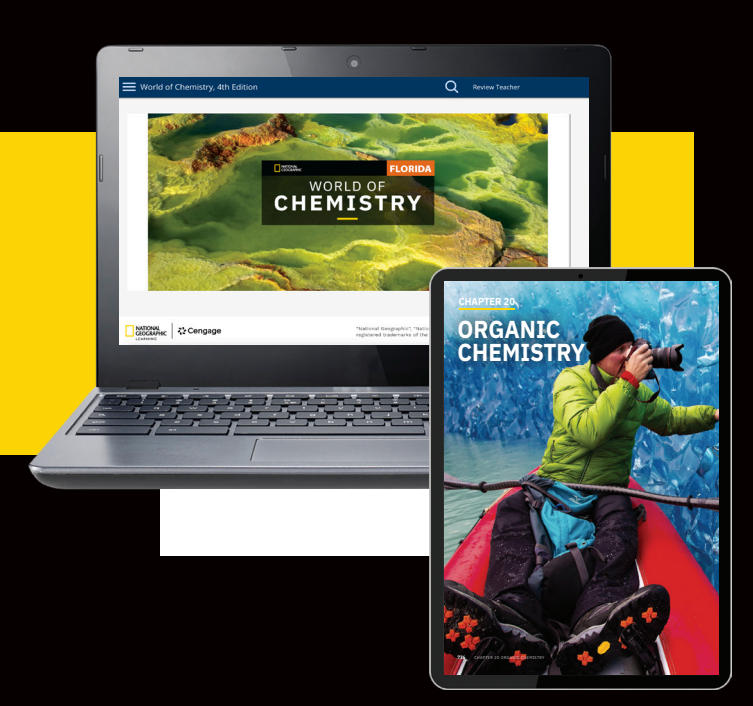

### **Students learn:**

- $\checkmark$  Problem Solving
- 9 **Research Skills**
- 9 **Organization**
- 9 **Analytical Skills**
- $\checkmark$  Teamwork
- 9 **Communication Skills**
- 9 **To Build an Argument Based on Evidence**

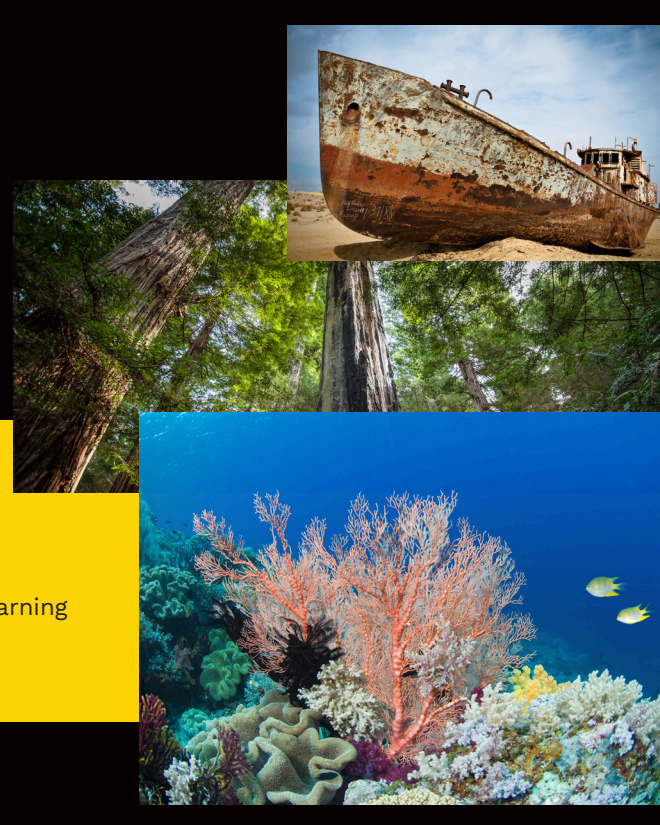

MAY / 2023

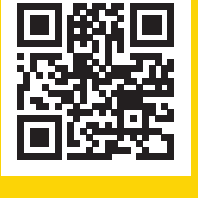

# **For more information, visit [NGL.Cengage.com/FL-Science](http://NGL.Cengage.com/FL-Science)**

@NatGeoLearning @ExloreInside @NatGeoLearning

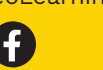

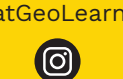

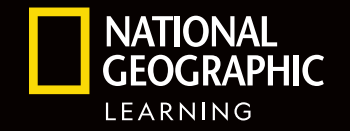

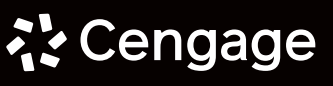

"National Geographic", "National Geographic Society" and the Yellow Border Design are registered trademarks of the National Geographic Society ®Marcas Registradas.